# <span id="page-0-0"></span>Algoritmi numerici pentru analiza circuitelor electrice rezistive neliniare

#### Prof.dr.ing. Gabriela Ciuprina

Universitatea "Politehnica" Bucuresti, Facultatea de Inginerie Electrică, Departamentul de Electrotehnică

> Suport didactic pentru disciplina *Metode numerice*, *Facultatea de Inginerie Electrica˘*, 2017-2018

KORK (FRAGER ALE) A LE PORCH

# **Cuprins**

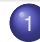

**[Introducere](#page-2-0)** 

- [Elemente de circuit rezistive neliniare](#page-2-0)
- [Formularea problemei](#page-6-0)
- Ecuații
- [Exemple](#page-10-0)
- 2 Metoda nodală clasică
- 3 [Descrierea caracteristicilor neliniare](#page-23-0)
	- **•** [Prin cod](#page-23-0)
	- **•** [Prin date](#page-25-0)
- 4 [Algoritmi](#page-26-0)
	- **•** [Metoda Newton](#page-26-0)
	- [Idei de implementare](#page-37-0)
	- **•** [Preprocesare](#page-40-0)
	- **•** [Procesare](#page-47-0)

4 0 8

2/51

G.

 $2Q$ 

伊 ト イヨ ト イヨ ト

[Introducere](#page-2-0)

Metoda nodală clasică [Descrierea caracteristicilor neliniare](#page-23-0) [Algoritmi](#page-26-0) [Elemente de circuit rezistive neliniare](#page-2-0) [Formularea problemei](#page-6-0) Ecuații **[Exemple](#page-10-0)** 

## <span id="page-2-0"></span>Elemente ideale - rezistive, liniare

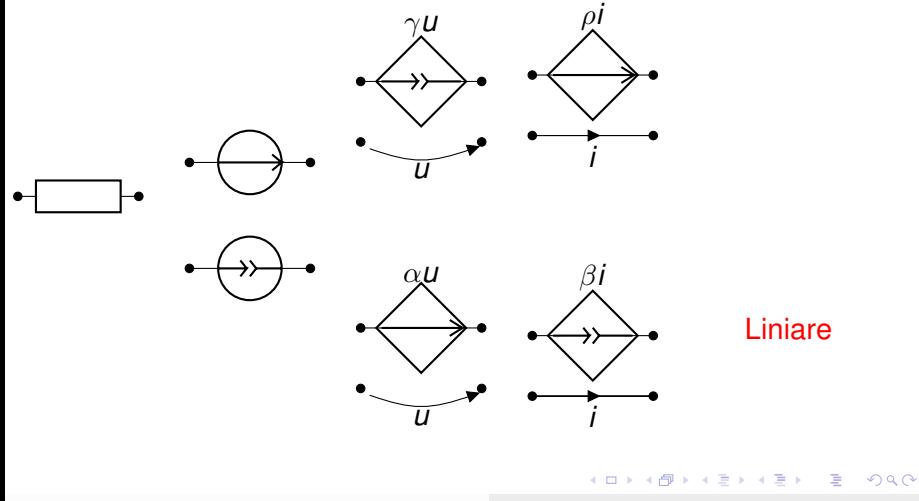

[Elemente de circuit rezistive neliniare](#page-2-0) [Formularea problemei](#page-6-0) Ecuații **[Exemple](#page-10-0)** 

## Elemente ideale - rezistive, neliniare

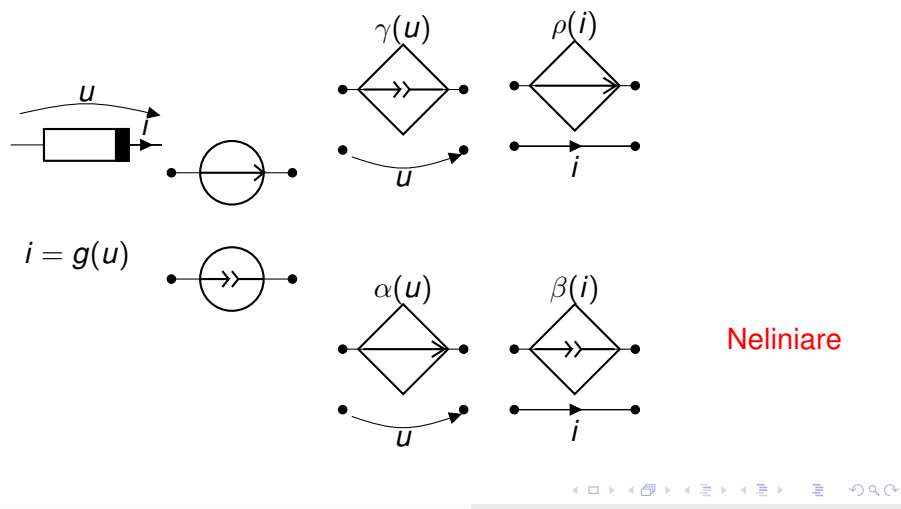

[Elemente de circuit rezistive neliniare](#page-2-0) [Formularea problemei](#page-6-0) Ecuatii **[Exemple](#page-10-0)** 

### Elemente reale - rezistive, neliniare

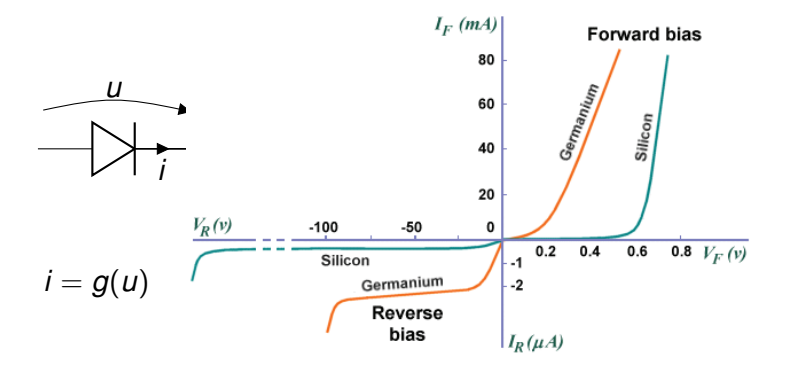

Figura este preluată de la

[https://www.technologyuk.net/physics/](https://www.technologyuk.net/physics/electrical-principles/the-diode.shtml)

 $4$  ロ )  $4$  何 )  $4$  ヨ )  $4$  ヨ )

5/51

一番の

 $2990$ 

[Elemente de circuit rezistive neliniare](#page-2-0) [Formularea problemei](#page-6-0) Ecuații **[Exemple](#page-10-0)** 

## Elemente reale - rezistive, neliniare

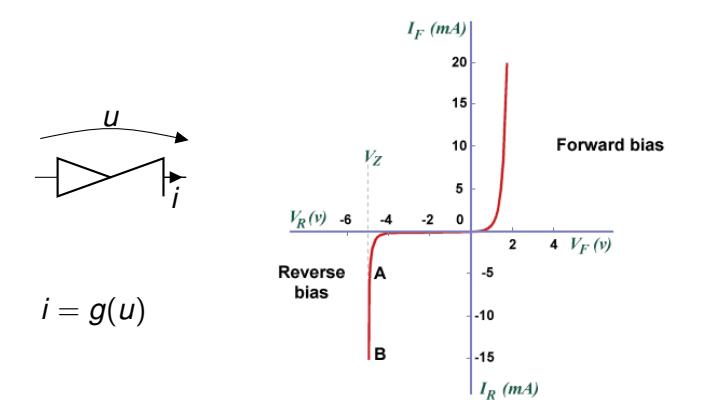

Figura este preluată de la

[https://www.technologyuk.net/physics/](https://www.technologyuk.net/physics/electrical-principles/the-diode.shtml)

*Gabriela Ciuprina* [Analiza circuitelor electrice rezistive neliniare](#page-0-0)

KORK ERKER ET ALAM BERKE

[Elemente de circuit rezistive neliniare](#page-2-0) [Formularea problemei](#page-6-0) Ecuatii [Exemple](#page-10-0)

<span id="page-6-0"></span>Analiza circuitelor electrice rezistive neliniare (c.c.)

#### **Date**:

- *Topologia circuitului* (graful circuitului) poate fi descris:
	- geometric;
	- numeric (matrice topologice/ *netlist*);
- **Pentru fiecare latură liniară k**:
	- tipul laturii (R,SUCU,SICI,SICU,SUCI, SIT,SIC);
	- caracteristica constitutivă
		- $\bullet$   $R_k$
		- **e** parametrul de transfer  $\alpha_k$ ,  $\beta_k$ ,  $\gamma_k$ ,  $\rho_k$ ;
		- $\bullet$  semnalul de comandă (curent/tensiune, latură/noduri);
		- $\bullet$  parametrii surselor:  $(e_k, j_k)$

KORK (FRAGER ALE) A LE PORCH

[Elemente de circuit rezistive neliniare](#page-2-0) [Formularea problemei](#page-6-0) Ecuatii [Exemple](#page-10-0)

Analiza circuitelor electrice rezistive neliniare (c.c.)

- **Pentru fiecare latură neliniară k:** 
	- tipul laturii (Rn, SUCUn, SICIn, SICUn, SUCIn);
	- **caracteristica constitutivă neliniaa** 
		- $\circ$   $f_k(i)$  dacă controlul este în curent sau  $q_k(u)$  dacă controlul este în tensiune;
		- $\bullet$  dependențele  $\alpha_k(u)$ ,  $\beta_k(i)$ ,  $\gamma_k(u)$ ,  $\rho_k(i)$ ;
		- semnalul de comandă (curent/tensiune, latură/noduri).

**Se cer**:  $i_k(t)$ ,  $u_k(t)$ ,  $k = 1, 2, \ldots, L$ .

KORK (FRAGER ALE) A LE PORCH

[Elemente de circuit rezistive neliniare](#page-2-0) [Formularea problemei](#page-6-0) Ecuatii [Exemple](#page-10-0)

## <span id="page-8-0"></span>Ca la c.c. - cazul elementelor liniare

- **1** Kirchhoff I
- 2 Kirchhoff II
- <sup>3</sup> Ecuatii constitutive pentru elementele rezistive liniare:
	- laturi de tip SRC, SRT:
	- laturi de tip SIC, SIT;
	- laturi de tip SUCU, SICI, SUCI, SICU comandate liniar.

relații algebrice

**DAR**

KORK ERKER ET ALAM BERKE

[Elemente de circuit rezistive neliniare](#page-2-0) [Formularea problemei](#page-6-0) Ecuatii [Exemple](#page-10-0)

## Elementele rezistive neliniare

Ecuații constitutive pentru elementele rezistive neliniare:

- rezistoare neliniare;
- **o** surse comandate neliniar;

relații algebrice neliniare

Sistemul de rezolvat va fi un sistem algebric neliniar

Ce se întâmplă dacă surselor independente sunt variabile în timp?

 $4$  ロ >  $4$   $6$  >  $4$   $\equiv$  >  $4$   $\equiv$   $\rightarrow$ 

10/51

**STEP 18** 

 $2Q$ 

[Elemente de circuit rezistive neliniare](#page-2-0) [Formularea problemei](#page-6-0) Ecuații **[Exemple](#page-13-0)** 

# <span id="page-10-0"></span>Exemplul 1

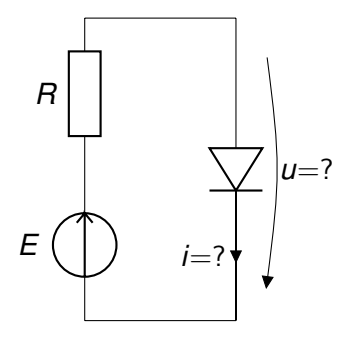

KID KAR KE KAEK E YO GO

[Elemente de circuit rezistive neliniare](#page-2-0) [Formularea problemei](#page-6-0) Ecuații **[Exemple](#page-13-0)** 

# Exemplul 1

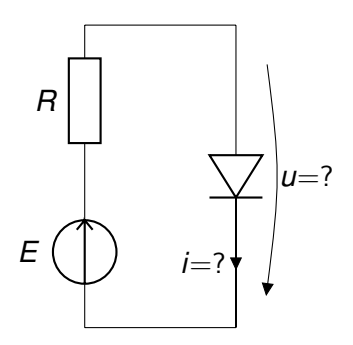

$$
\begin{array}{rcl}\ni & = & g(u) \\
i & = & \frac{E-u}{R}\n\end{array}
$$

*Gabriela Ciuprina* [Analiza circuitelor electrice rezistive neliniare](#page-0-0)

KID KAR KE KAEK E YO GO

[Elemente de circuit rezistive neliniare](#page-2-0) [Formularea problemei](#page-6-0) Ecuații **[Exemple](#page-13-0)** 

# Exemplul 1

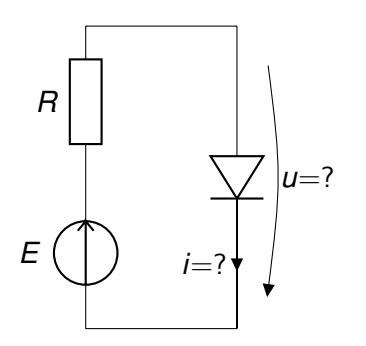

$$
\begin{array}{rcl}\ni & = & g(u) \\
i & = & \frac{E-u}{R}\n\end{array}
$$

$$
E = 1.25V, R = 1.25m\Omega
$$

KID KAR KE KAEK E YO GO

[Elemente de circuit rezistive neliniare](#page-2-0) [Formularea problemei](#page-6-0) Ecuații [Exemple](#page-10-0)

# <span id="page-13-0"></span>Exemplul 1

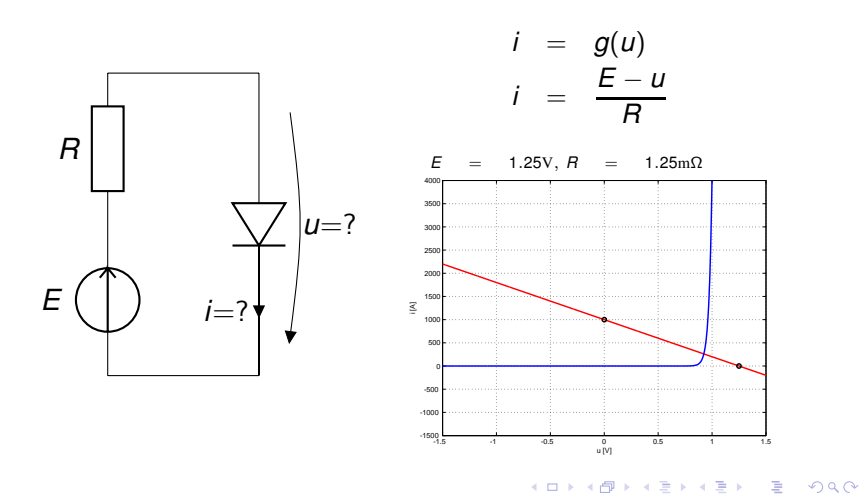

*Gabriela Ciuprina* [Analiza circuitelor electrice rezistive neliniare](#page-0-0)

[Elemente de circuit rezistive neliniare](#page-2-0) [Formularea problemei](#page-6-0) Ecuații [Exemple](#page-10-0)

# Exemplul 2

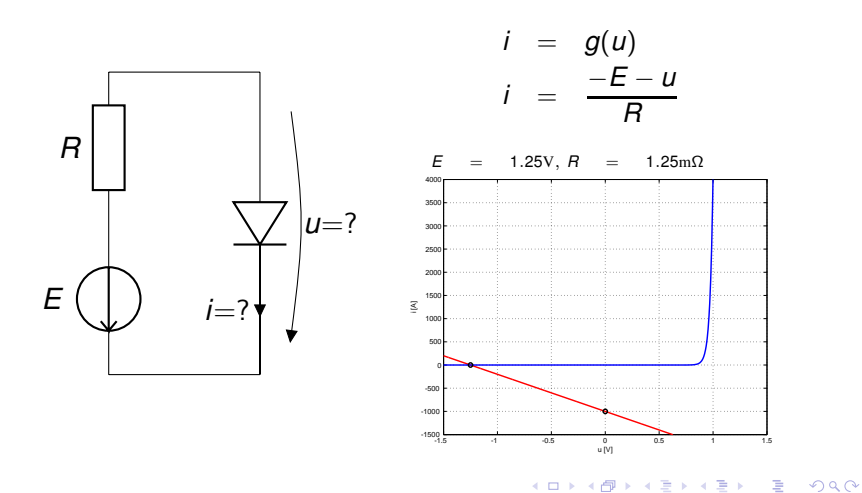

*Gabriela Ciuprina* [Analiza circuitelor electrice rezistive neliniare](#page-0-0)

[Elemente de circuit rezistive neliniare](#page-2-0) [Formularea problemei](#page-6-0) Ecuații [Exemple](#page-10-0)

# Exemplul 3 a)

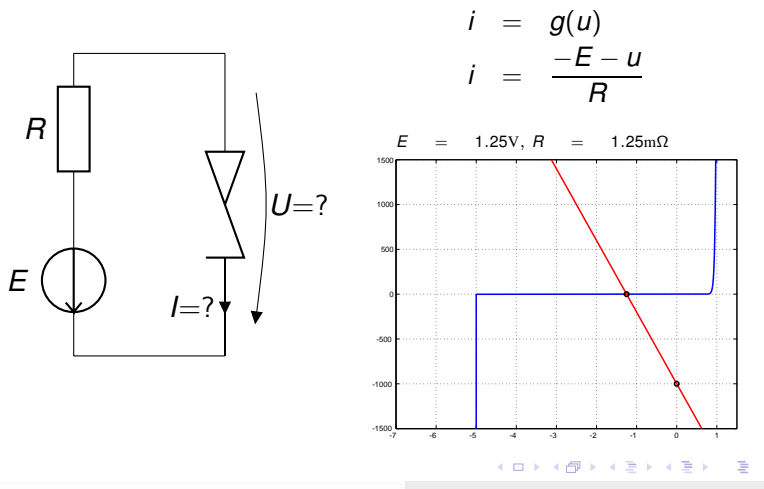

*Gabriela Ciuprina* [Analiza circuitelor electrice rezistive neliniare](#page-0-0)

13/51

 $298$ 

[Elemente de circuit rezistive neliniare](#page-2-0) [Formularea problemei](#page-6-0) Ecuații [Exemple](#page-10-0)

# Exemplul 3 b)

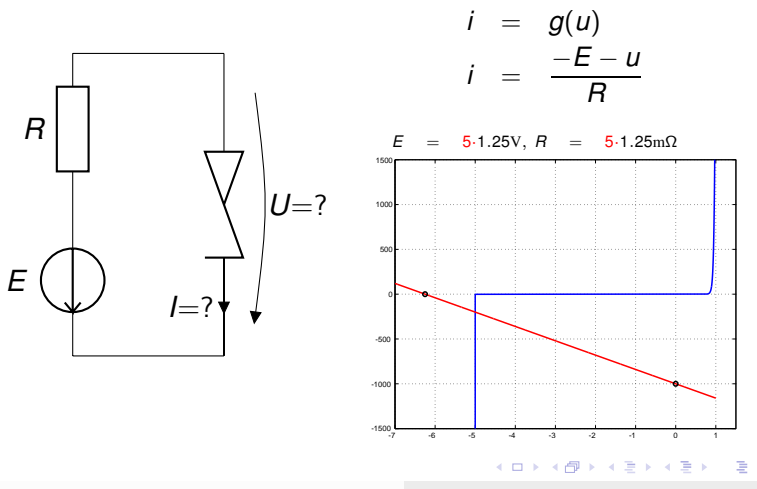

*Gabriela Ciuprina* [Analiza circuitelor electrice rezistive neliniare](#page-0-0)

14/51

 $298$ 

[Elemente de circuit rezistive neliniare](#page-2-0) [Formularea problemei](#page-6-0) Ecuații **[Exemple](#page-10-0)** 

### Exemplul 4

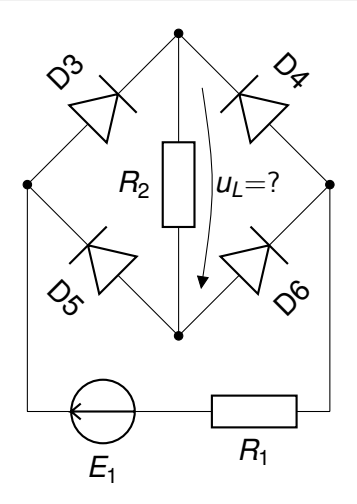

*Gabriela Ciuprina* [Analiza circuitelor electrice rezistive neliniare](#page-0-0)

K ロ ▶ K @ ▶ K ミ K K ミ K 는 X O Q Q Q

[Elemente de circuit rezistive neliniare](#page-2-0) [Formularea problemei](#page-6-0) Ecuații **[Exemple](#page-10-0)** 

# <span id="page-18-0"></span>Exemplul 4

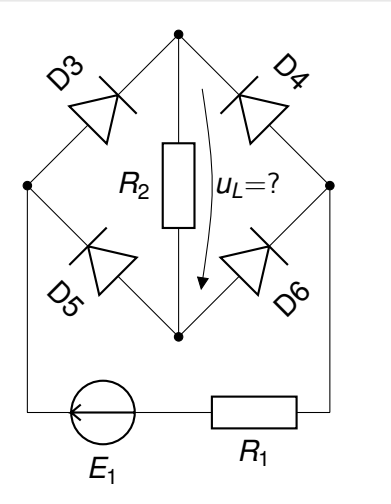

*Gabriela Ciuprina* [Analiza circuitelor electrice rezistive neliniare](#page-0-0)

K ロ ▶ K @ ▶ K 할 ▶ K 할 ▶ 이 할 → 9 Q @

**?**

## <span id="page-19-0"></span>Laturi controlate în tensiune

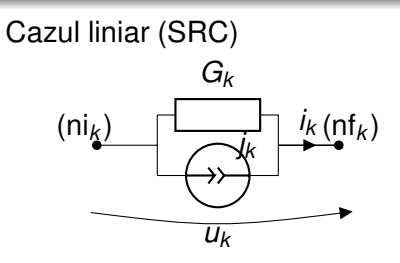

#### $i_k = G_k u_k + i_k$

Cazul neliniar

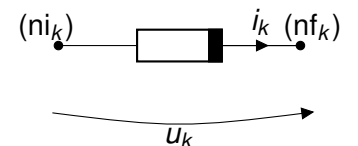

$$
i_k = g_k(u_k)
$$

 $\mathbf{i} = \mathbf{G}\mathbf{u} + \mathbf{j}$  $G = diag{G_1, G_2, ..., G_L}$  $\mathbf{G} \in \mathbb{R}^{L \times L}$  $u, j, i \in \mathbb{R}^{L \times 1}$ 

$$
\begin{array}{l}\n\mathbf{i} = \mathbf{G}(\mathbf{u}) \\
\mathbf{G} = [g_1, g_2, \dots, g_L]^T \\
\mathbf{G} : \mathbb{R}^L \to \mathbb{R}^L \\
\mathbf{u}, \mathbf{i} \in \mathbb{R}^{L \times 1} \\
\end{array}
$$

4 0 8

*Gabriela Ciuprina* [Analiza circuitelor electrice rezistive neliniare](#page-0-0)

16/51

 $2990$ 

## Laturi controlate în tensiune

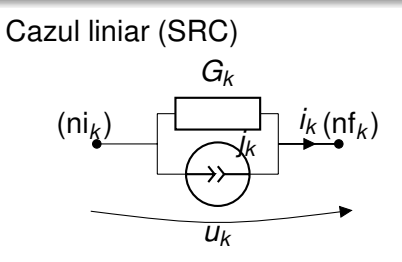

#### Cazul neliniar

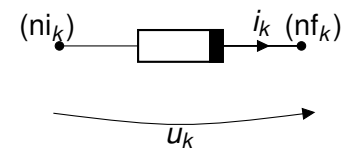

$$
i_k = G_k u_k + j_k
$$

 $i_k = g_k(u_k)$ 

 $\mathbf{i} = \mathbf{G}\mathbf{u} + \mathbf{j}$  $Ai = 0$  $\mathbf{u} = \mathbf{A}^T \mathbf{V}$  $A(GA^{T}V + j) = 0$ 

$$
i = G(u)
$$
  
\n
$$
Ai = 0
$$
  
\n
$$
u = A^T V
$$
  
\n
$$
A(G(A^T V)) = 0
$$

*Gabriela Ciuprina* [Analiza circuitelor electrice rezistive neliniare](#page-0-0)

∢重き

G

 $2Q$ 

### <span id="page-21-0"></span>Laturi controlate în tensiune

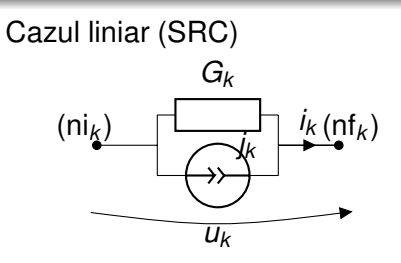

#### Cazul neliniar

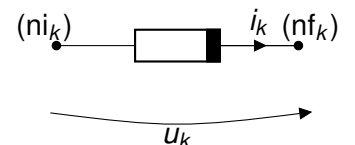

$$
i_k = G_k u_k + j_k
$$

 $i_k = g_k(u_k)$ 

 $\mathbf{i} = \mathbf{G}\mathbf{u} + \mathbf{j}$  $Ai = 0$  $\mathbf{u} = \mathbf{A}^T \mathbf{V}$  $AGA^T$ **V** =  $-Ai$   $i = G(u)$  $Ai = 0$  $\mathbf{u} = \mathbf{A}^T \mathbf{V}$  $AG(A^T V) = 0$ 

*Gabriela Ciuprina* [Analiza circuitelor electrice rezistive neliniare](#page-0-0)

 $4$  ロ >  $4$   $6$  >  $4$   $\equiv$  >  $4$   $\equiv$   $\rightarrow$ 

18/51

 $\equiv$ 

 $2980$ 

<span id="page-22-0"></span>Laturi controlate în tensiune

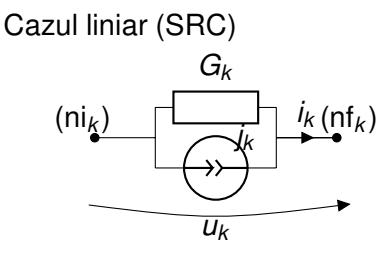

$$
i_k = G_k u_k + j_k
$$

 $AGA^T$ **V** =  $-Ai$ Sistem algebric liniar

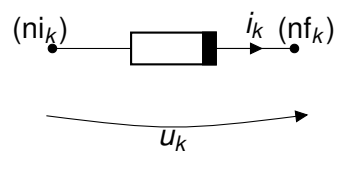

$$
i_k = g_k(u_k)
$$

Cazul neliniar

 $AG(A^T V) = 0$ Sistem algebric neliniar  $F(V) = 0$  unde  $F(V) = AG(A^T V)$  $\mathbf{F}: \mathbb{R}^{(N-1)} \to \mathbb{R}^{(N-1)}$  $\mathbf{F}: \mathbb{R}^{(N-1)} \to \mathbb{R}^{(N-1)}$  $\mathbf{F}: \mathbb{R}^{(N-1)} \to \mathbb{R}^{(N-1)}$  $\mathbf{F}: \mathbb{R}^{(N-1)} \to \mathbb{R}^{(N-1)}$  $\mathbf{F}: \mathbb{R}^{(N-1)} \to \mathbb{R}^{(N-1)}$  $\mathbf{F}: \mathbb{R}^{(N-1)} \to \mathbb{R}^{(N-1)}$  $\mathbf{F}: \mathbb{R}^{(N-1)} \to \mathbb{R}^{(N-1)}$  $2990$ 19/51

*Gabriela Ciuprina* [Analiza circuitelor electrice rezistive neliniare](#page-0-0)

[Prin cod](#page-23-0) [Prin date](#page-25-0)

### <span id="page-23-0"></span>Dioda semiconductoare

Modelul exponențial (de exemplu modelul cu parametrii  $I_s$  și  $u<sub>T</sub>$ )

$$
i(u)=I_{\rm s}\left(e^{\frac{u}{u_{\rm T}}}-1\right)
$$

unde *I<sup>s</sup>* ≈ 10−6A, *u<sup>T</sup>* ≈ 25mV

**KO K (FIRKE) KEY OR A GIR** 

[Prin cod](#page-23-0) [Prin date](#page-25-0)

### Dioda semiconductoare

Modele liniare pe porțiuni (de exemplu - modelul cu parametrii *up*, *G<sup>d</sup>* , *G<sup>i</sup>* ) definite prin cod

$$
i(u) = \left\{ \begin{array}{ll} G_i u & \text{dacă} & u \leq u_p \\ G_d (u - u_p) + G_i u_p & \text{dacă} & u > u_p \end{array} \right.
$$

**KO K (FIRKE) KEY OR A GIR** 

[Prin cod](#page-23-0) [Prin date](#page-25-0)

### <span id="page-25-0"></span>Dioda semiconductoare

Modele liniare pe porțiuni - definite prin tabele de valori

Exemplu - modelul lpp cu parametrii  $u_p$ ,  $G_d$ ,  $G_i$ 

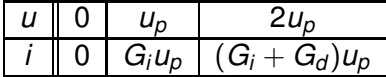

4 ロ ▶ 4 @ ▶ 4 로 ▶ 4 로 ▶ \_ 로 \_ 9 0 Q (2 - 22/51

[Metoda Newton](#page-26-0) [Idei de implementare](#page-37-0) [Preprocesare](#page-40-0) [Procesare](#page-47-0)

## <span id="page-26-0"></span>**Newton**

Iterații Newton:

• **Evaluate:** 
$$
f(x) = 0
$$
  

$$
x^{(m+1)} = x^{(m)} - f(x^{(m)})/f'(x^{(m)})
$$

sau

$$
Z = f(x^{(m)})/f'(x^{(m)}) \tag{1}
$$

$$
x^{(m+1)} = x^{(m)} + z \tag{2}
$$

• Sistem: 
$$
F(x) = 0
$$
  

$$
x^{(m+1)} = x^{(m)} - (F'(x^{(m)}))^{-1}F(x^{(m)})
$$

sau

$$
\begin{array}{rcl}\n\mathbf{F}'(\mathbf{x}^{(m)})\mathbf{z} & = & \mathbf{F}(\mathbf{x}^{(m)}) \\
\mathbf{x}^{(m+1)} & = & \mathbf{x}^{(m)} + \mathbf{z}\n\end{array} \tag{3}
$$

KO KARA KE KE KARA KO KA

[Metoda Newton](#page-26-0) [Idei de implementare](#page-37-0) [Preprocesare](#page-40-0) **[Procesare](#page-47-0)** 

## **Newton**

 $\hat{\textbf{h}}$  cazul circuitelor rezistive neliniare  $\textbf{F}(\textbf{V}) = \textbf{0}$  unde

$$
\bm{F}(\bm{V}) = \bm{A}\bm{G}(\bm{A}^T\bm{V})
$$

Iteratii Newton:

$$
\begin{array}{rcl}\n\mathbf{F}'(\mathbf{V}^{(m)})\mathbf{z} & = & -\mathbf{F}(\mathbf{V}^{(m)}) \\
\mathbf{V}^{(m+1)} & = & \mathbf{V}^{(m)} + \mathbf{z}\n\end{array} \tag{5}
$$

 $\mathbf{F}'(\mathbf{V}) = \mathbf{A}\mathbf{G}'(\mathbf{A}^T\mathbf{V})\mathbf{A}^T$ 

*Gabriela Ciuprina* [Analiza circuitelor electrice rezistive neliniare](#page-0-0)

4 ロ ▶ 4 @ ▶ 4 로 ▶ 4 로 ▶ \_ 로 \_ 9040 - 24/51

[Metoda Newton](#page-26-0) [Idei de implementare](#page-37-0) [Preprocesare](#page-40-0) **[Procesare](#page-47-0)** 

# **Newton**

 $\hat{\textbf{h}}$  cazul circuitelor rezistive neliniare  $\textbf{F}(\textbf{V}) = \textbf{0}$  unde

$$
\bm{F}(\bm{V}) = \bm{A}\bm{G}(\bm{A}^T\bm{V})
$$

Iteratii Newton:

$$
\begin{array}{rcl}\n\mathbf{F}'(\mathbf{V}^{(m)})\mathbf{z} & = & -\mathbf{F}(\mathbf{V}^{(m)}) \\
\mathbf{V}^{(m+1)} & = & \mathbf{V}^{(m)} + \mathbf{z}\n\end{array} \tag{5}
$$

$$
\bm{F}'(\bm{V}) = \bm{A}\bm{G}'(\bm{A}^T\bm{V})\bm{A}^T
$$

 $\circ$  Calculul Jacobianului necesită evaluarea conductanțelor dinamice!

4 ロ ▶ 4 @ ▶ 4 로 ▶ 4 로 ▶ \_ 로 \_ 9040 - 24/51

[Metoda Newton](#page-26-0) [Idei de implementare](#page-37-0) [Preprocesare](#page-40-0) **[Procesare](#page-47-0)** 

# **Newton**

In cazul circuitelor rezistive neliniare  $F(V) = 0$  unde

$$
\bm{F}(\bm{V}) = \bm{A}\bm{G}(\bm{A}^T\bm{V})
$$

Iteratii Newton:

$$
\begin{array}{rcl}\n\mathbf{F}'(\mathbf{V}^{(m)})\mathbf{z} & = & -\mathbf{F}(\mathbf{V}^{(m)}) \\
\mathbf{V}^{(m+1)} & = & \mathbf{V}^{(m)} + \mathbf{z}\n\end{array} \tag{5}
$$

 $\mathbf{F}'(\mathbf{V}) = \mathbf{A}\mathbf{G}'(\mathbf{A}^T\mathbf{V})\mathbf{A}^T$ 

- $\circ$  Calculul Jacobianului necesită evaluarea conductanțelor dinamice!
- $\Box \rightarrow 4 \Box \rightarrow 4 \Box \rightarrow 4 \Box \rightarrow 24 \Box$ ● Evaluarea conductanțelor dinamice depinde de modul în care au fost definite caracteristicile neliniare.

[Metoda Newton](#page-26-0) [Idei de implementare](#page-37-0) [Preprocesare](#page-40-0) [Procesare](#page-47-0)

# Semnificația iterațiilor Newton

Iteratii Newton:

$$
\mathbf{F}'(\mathbf{V}^{(m)})\mathbf{z} = -\mathbf{F}(\mathbf{V}^{(m)}) \tag{7}
$$

$$
\mathbf{V}^{(m+1)} = \mathbf{V}^{(m)} + \mathbf{z}
$$
 (8)

<span id="page-30-0"></span>
$$
F(V) = AG(ATV)
$$

$$
F'(V) = AG'(ATV)AT
$$

 $\mathbf{A}\mathbf{G}'(\mathbf{A}^T\mathbf{V}^{(m)})\mathbf{A}^T\mathbf{z} = -\mathbf{A}\mathbf{G}(\mathbf{A}^T\mathbf{V}^{(m)})$ ) (9) Liniare (SRC)  $AGA^T$ **V** =  $-Ai$ 

KO KARA KE KAEK E KORO

[Metoda Newton](#page-26-0) [Idei de implementare](#page-37-0) [Preprocesare](#page-40-0) [Procesare](#page-47-0)

# Semnificația iterațiilor Newton

Iteratii Newton:

$$
\mathbf{F}'(\mathbf{V}^{(m)})\mathbf{z} = -\mathbf{F}(\mathbf{V}^{(m)})
$$
 (7)

$$
\mathbf{V}^{(m+1)} = \mathbf{V}^{(m)} + \mathbf{z}
$$
 (8)

$$
F(V) = AG(ATV)
$$

$$
F'(V) = AG'(ATV)AT
$$

 $\mathbf{A}\mathbf{G}'(\mathbf{A}^T\mathbf{V}^{(m)})\mathbf{A}^T\mathbf{z} = -\mathbf{A}\mathbf{G}(\mathbf{A}^T\mathbf{V}^{(m)})$ ) (9) Liniare (SRC)

$$
AGA^T V = -Aj
$$

Semnificația relației [\(9\)](#page-30-0):

KO KARA KE KAEK E KORO

[Metoda Newton](#page-26-0) [Idei de implementare](#page-37-0) [Preprocesare](#page-40-0) **[Procesare](#page-47-0)** 

# Semnificația iterațiilor Newton

Iteratii Newton:

$$
\mathbf{F}'(\mathbf{V}^{(m)})\mathbf{z} = -\mathbf{F}(\mathbf{V}^{(m)})
$$
 (7)

$$
\mathbf{V}^{(m+1)} = \mathbf{V}^{(m)} + \mathbf{z}
$$
 (8)

$$
F(V) = AG(ATV)
$$

$$
F'(V) = AG'(ATV)AT
$$

 $\mathbf{A}\mathbf{G}'(\mathbf{A}^T\mathbf{V}^{(m)})\mathbf{A}^T\mathbf{z} = -\mathbf{A}\mathbf{G}(\mathbf{A}^T\mathbf{V}^{(m)})$ 

Liniare (SRC)

$$
AGA^{\mathsf{T}}V = -Aj
$$

Semnificația relației [\(9\)](#page-30-0):

La fiecare iterație se rezolvă un circuit liniar, potețialele lui reprezintă corecțiile în iterațiile Newton

イロト イ押 トイヨト イヨト ニヨー

25/51

) (9)

 $2Q$ 

[Metoda Newton](#page-26-0) [Idei de implementare](#page-37-0) [Preprocesare](#page-40-0) **[Procesare](#page-47-0)** 

# Semnificația iterațiilor Newton

Iteratii Newton:

$$
\mathbf{F}'(\mathbf{V}^{(m)})\mathbf{z} = -\mathbf{F}(\mathbf{V}^{(m)})
$$
 (7)

$$
\mathbf{V}^{(m+1)} = \mathbf{V}^{(m)} + \mathbf{z}
$$
 (8)

$$
F(V) = AG(ATV)
$$

$$
F'(V) = AG'(ATV)AT
$$

 $\mathbf{A}\mathbf{G}'(\mathbf{A}^T\mathbf{V}^{(m)})\mathbf{A}^T\mathbf{z} = -\mathbf{A}\mathbf{G}(\mathbf{A}^T\mathbf{V}^{(m)})$ 

Liniare (SRC)

$$
\mathbf{AGA}^T \mathbf{V} = -\mathbf{A} \mathbf{j}
$$

Semnificația relației [\(9\)](#page-30-0):

La fiecare iterație se rezolvă un circuit liniar, potețialele lui reprezintă corecțiile în iterațiile Newton

*Circuit incremental*

KO KARA KE KAEK E KORO

25/51

) (9)

[Metoda Newton](#page-26-0) [Idei de implementare](#page-37-0) [Preprocesare](#page-40-0) [Procesare](#page-47-0)

### Circuite incrementale/liniarizate

**Neliniar** 

$$
\mathbf{A}\mathbf{G}'(\mathbf{A}^T\mathbf{V}^{(m)})\mathbf{A}^T\mathbf{z} = -\mathbf{A}\mathbf{G}(\mathbf{A}^T\mathbf{V}^{(m)})
$$

Liniar

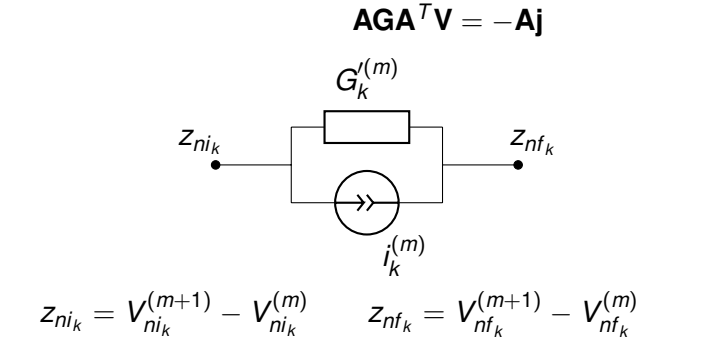

26/51

**KO K (FIRKE) KEY OR A GIR** 

[Metoda Newton](#page-26-0) [Idei de implementare](#page-37-0) [Preprocesare](#page-40-0) [Procesare](#page-47-0)

### Circuite incrementale/liniarizate

**Neliniar** 

$$
\mathbf{A}\mathbf{G}'(\mathbf{A}^T\mathbf{V}^{(m)})\mathbf{A}^T\mathbf{z} = -\mathbf{A}\mathbf{G}(\mathbf{A}^T\mathbf{V}^{(m)})
$$

Liniar

 $AGA^T$ **V** =  $-A$ **j** 

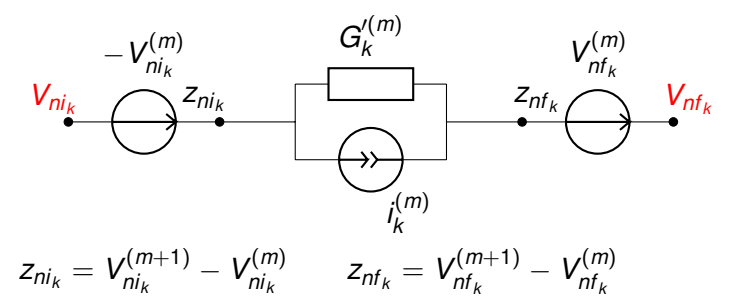

イロン イ何 メイヨン イヨン ニヨー

26/51

 $2980$
[Metoda Newton](#page-26-0) [Idei de implementare](#page-37-0) [Preprocesare](#page-40-0) **[Procesare](#page-47-0)** 

# Circuite incrementale/liniarizate

Neliniar

$$
\mathbf{A}\mathbf{G}'(\mathbf{A}^T\mathbf{V}^{(m)})\mathbf{A}^T\mathbf{z} = -\mathbf{A}\mathbf{G}(\mathbf{A}^T\mathbf{V}^{(m)})
$$

Liniar

 $AGA^T$ **V** =  $-A$ **j** 

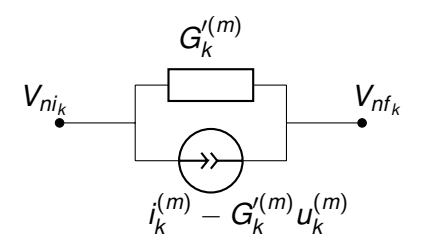

#### Circuit liniarizat →

La fiecare iterație se rezolvă un circuit liniar, potențialele lui reprezintă soluțiile noi în iterațiile New[ton](#page-35-0)  $\equiv$ 

 $999 - 26/51$ 

[Metoda Newton](#page-26-0) [Idei de implementare](#page-37-0) [Preprocesare](#page-40-0) **[Procesare](#page-47-0)** 

# <span id="page-37-0"></span>Algoritm - bazat pe asamblare de circuite

Ideea (nr. 1): Se rezolvă o succesiune de circuite rezistive liniare (liniarizate).

 $it = 0$ inițializează soluția V repetă  $it = it + 1$ înlocuie ¸ste elementele neliniare cu schemele lor *liniarizate* rezolvă circuitul rezistiv liniar și calculează Vn actualizeaza solu¸tia ˘ **V** = **Vn** dacă it == itmax scrie mesaj de eroare cât timp norma(**V** − **Vnou**) > toleranța impusă și it < itmax

4 ロ ▶ 4 @ ▶ 4 로 ▶ 4 로 ▶ - 로 - 90 Q + 97/51

[Metoda Newton](#page-26-0) [Idei de implementare](#page-37-0) [Preprocesare](#page-40-0) **[Procesare](#page-47-0)** 

# Algoritm - bazat pe rezolvare de circuite

Ideea (nr. 2): Se rezolvă o succesiune de circuite rezistive liniare (incrementale).

 $it = 0$ inițializează soluția V repetă  $it = it + 1$ înlocuie ¸ste elementele neliniare cu schemele lor *incrementale* rezolvă circuitul rezistiv liniar și calculează corecțiile z actualizeaza solu¸tia ˘ **V** = **V** + **z** dacă it == itmax scrie mesaj de eroare cât timp norma(z) > toleranța impusă și it < itmax

**◆ロ→ ◆伊→ ◆ミ→ →ミ→ → ミ** 

28/51

 $2Q$ 

[Metoda Newton](#page-26-0) [Idei de implementare](#page-37-0) [Preprocesare](#page-40-0) **[Procesare](#page-47-0)** 

# Algoritm - bazat pe operații cu matrice

```
Ideea (nr. 3):
Se rezolvă o succesiune de sisteme algebricce liniare.
```
 $it = 0$ asamblează matricea A inițializează soluția V

repetă

 $it = it + 1$ 

calculează conductanțele dinamice și asamblează **G**' rezolvă sistemul liniar **AG′A<sup>7</sup>z = −Ai** și calculează corecţiile **z** actualizeaza solu¸tia ˘ **V** = **V** + **z** dacă it == itmax scrie mesaj de eroare

cât timp norma(z) > toleranța impusă și it < itmax

**◆ロ→ ◆伊→ ◆ミ→ →ミ→ → ミ** 

29/51

 $2Q$ 

[Metoda Newton](#page-26-0) [Idei de implementare](#page-37-0) [Preprocesare](#page-41-0) **[Procesare](#page-47-0)** 

## <span id="page-40-0"></span>Cel mai simplu algoritm - pe ce ne bazăm

Primul algoritm scris pentru circuite rezistive liniare (crl) - laturi **SRT** 

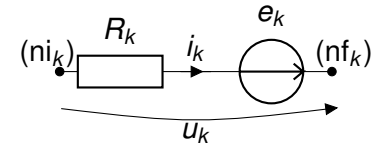

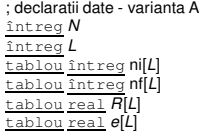

- întreg *N* ; numar de noduri ˘
- întreg *L* ; numar de laturi ˘
- ; noduri inițiale ale laturilor
- : noduri finale ale laturilor
- : rezistente
- $:$  tensiuni electromotoare

イロン イ押ン イミン イヨン ニヨー

30/51

[Metoda Newton](#page-26-0) [Idei de implementare](#page-37-0) [Preprocesare](#page-40-0) **[Procesare](#page-47-0)** 

*Gabriela Ciuprina* [Analiza circuitelor electrice rezistive neliniare](#page-0-0)

イロト イ押 トイヨト イヨト 一重

30/51

 $2980$ 

# <span id="page-41-0"></span>Cel mai simplu algoritm - pe ce ne bazăm

Primul algoritm scris pentru circuite rezistive liniare (crl) - laturi **SRT** 

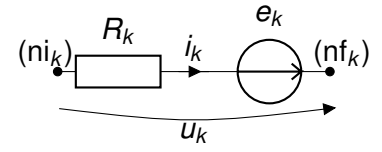

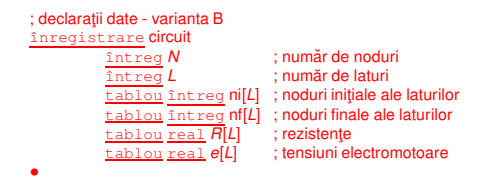

[Metoda Newton](#page-26-0) [Idei de implementare](#page-37-0) [Preprocesare](#page-40-0) **[Procesare](#page-47-0)** 

Cel mai simplu algoritm - pe ce ne bazăm

Să pp că avem la dispoziție o procedură:

#### procedur˘a nodal\_crl(circuit,*v*)

- $\overline{\mathbf{r}}$  rezolvă un circuit rezistiv liniar cu metoda nodală
- ; date de intrare: structura circuit
- ; ie șire: valorile potențialelor *v* în noduri, ultimul nod este de referință

· · ·

#### retur

Obs: procedura cuprinde atât asamblarea sistemului de ecuații cât și rezolvarea lui.

KORK ERKER ERKER

[Metoda Newton](#page-26-0) [Idei de implementare](#page-37-0) [Preprocesare](#page-40-0) **[Procesare](#page-47-0)** 

### Cel mai simplu algoritm - ce e nou

Admitem acum în plus, laturi rezistive neliniare, controlate în tensiune;

Vom presupune că există câte o procedură care poate, pentru orice latură neliniară, să întoarcă

- **o** curentul prin latură pentru o tensiune dată  $(i_k = g_k(u_k));$ Dacă curbele neliniare sunt date tabelar - aceasta presupune o interpolare).
- $\bullet$  conductanța dinamică a laturii, pentru o tensiune dată  $(G'_{k} = g'_{k})$  $y'_k(u_k)).$

Dacă curbele neliniare sunt date tabelar - aceasta presupune o derivare numerică)

32/51 32/51 32/51 32/51 32/51 32/51

[Metoda Newton](#page-26-0) [Idei de implementare](#page-37-0) [Preprocesare](#page-40-0) [Procesare](#page-47-0)

## Cel mai simplu algoritm - etapa de preprocesare

```
funcție citire_date ()
; declarații
...
cite¸ste circuit.N, circuit.L
\text{pentru } k = 1.circuit.
           cite¸ste circuit.nik
, circuit.nfk
           \frac{\text{citeste}}{\text{circuit.tip}} ; tipul poate fi "R" sau "n"
           dac˘a circuit.tipk = "R"
                      cite¸ste circuit.ek
, circuit.Rk
           •
citeste tol ; tolerantă pentru procedura Newton
citește itmax ; numărul maxim de iterații admis
•
întoarce circuit
```
KORK (FRANCISK EN ARCH

[Metoda Newton](#page-26-0) [Idei de implementare](#page-37-0) [Preprocesare](#page-40-0) [Procesare](#page-47-0)

## Cel mai simplu algoritm - etapa de preprocesare

```
funcție citire_date ()
; declarații
...
cite¸ste circuit.N, circuit.L
\text{pentru } k = 1.circuit.
           cite¸ste circuit.nik
, circuit.nfk
           \frac{\text{citeste}}{\text{circuit.tip}} ; tipul poate fi "R" sau "n"
           dac˘a circuit.tipk = "R"
                      cite¸ste circuit.ek
, circuit.Rk
           •
citeste tol ; toleranță pentru procedura Newton
citește itmax ; numărul maxim de iterații admis
•
întoarce circuit
```
Dar partea neliniară?

イロト イ押 トイヨト イヨト ニヨー

33/51

[Metoda Newton](#page-26-0) [Idei de implementare](#page-37-0) [Preprocesare](#page-40-0) **[Procesare](#page-47-0)** 

Cel mai simplu algoritm - etapa de preprocesare

#### Variante - pentru partea neliniară:

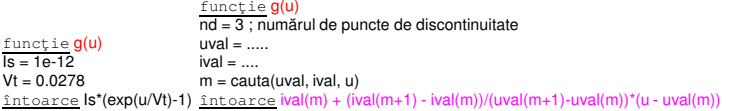

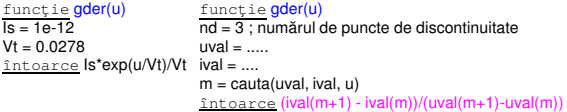

Is, Vt, nd, uval, ival - pot fi citite în etapa de preprocesare (și pot fi diferite pentru diferitele elemente neliniare).

34/51 34/51 34/51 34/51

[Metoda Newton](#page-26-0) [Idei de implementare](#page-37-0) [Preprocesare](#page-40-0) [Procesare](#page-47-0)

#### <span id="page-47-0"></span>Algoritm - v2

```
procedură solve crnl v2(circuit,tol,itmax, V)
circuit - structură - parametru de intrare
tol, itmax - parametri de intrare, specifici procedurii Newton
V - vector - parametru de jesire
....
initializare
V = 0 ; vector de dimensiune N
err = 1itk -0cât timp err > tol si itk < itmax
           kit = kit + 1pentru k = 1:L
                      dac˘a circuit.tip(k) == "n"
                                 tens = V(circuit.ni(k)) - V(circuit.nf(k))
                                 cond \text{d}in = gder(tens)
                                 crt = g(tens)circuit.R(k) = 1/cond din
                                 circuit.e(k) = circuit.R(k)^*crt - tens•
           •
           nodal_crl(circuit,Vn)
           err = norma(Vn – V)
           V - Vn•
retur
```
 $4$  ロ >  $4$   $6$  >  $4$   $\equiv$  >  $4$   $\equiv$   $\rightarrow$ 

35/51

 $2980$ 

一番の

[Metoda Newton](#page-26-0) [Idei de implementare](#page-37-0) [Preprocesare](#page-40-0) [Procesare](#page-47-0)

#### Algoritm - v1

```
procedură solve crnl v1(circuit,tol,itmax, V)
circuit - structură - parametru de intrare
tol, itmax - parametri de intrare, specifici procedurii Newton
V - vector - parametru de jesire
....
initializare
V = 0 ; vector de dimensiune N
err = 1itk -0cât timp err > tol si itk < itmax
           kit = kit + 1pentru k = 1:L
                       dac˘a circuit.tip(k) == "n"
                                  tens = V(circuit.ni(k)) - V(circuit.nf(k))
                                  cond \text{d}in = \text{gder}(\text{tens})crt = g(tens)circuit.R(k) = 1/cond din
                                  circuit.e(k) = circuit.R(k)^*crt
                       •
            •
           nodal_crl(circuit,z)
           err = norma(z)
           V = V + z•
retur
```
 $4$  ロ >  $4$   $6$  >  $4$   $\equiv$  >  $4$   $\equiv$   $\rightarrow$ 

36/51

一番の

[Metoda Newton](#page-26-0) [Idei de implementare](#page-37-0) [Preprocesare](#page-40-0) [Procesare](#page-47-0)

### Exemplul 1 - rezultate

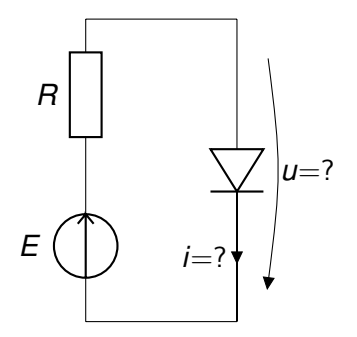

K ロ ▶ K @ ▶ K 할 ▶ K 할 ▶ 이 할 → 9 Q @

[Metoda Newton](#page-26-0) [Idei de implementare](#page-37-0) [Preprocesare](#page-40-0) [Procesare](#page-47-0)

### Exemplul 1 - rezultate

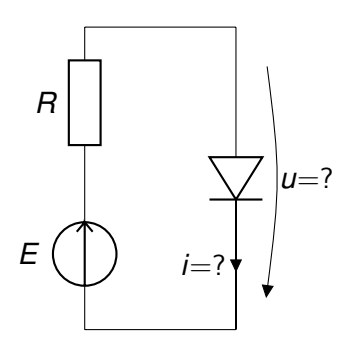

$$
\begin{array}{rcl}\ni & = & g(u) \\
i & = & \frac{E-u}{R}\n\end{array}
$$

*Gabriela Ciuprina* [Analiza circuitelor electrice rezistive neliniare](#page-0-0)

K ロ ▶ K @ ▶ K 할 ▶ K 할 ▶ 이 할 → 9 Q @

[Metoda Newton](#page-26-0) [Idei de implementare](#page-37-0) [Preprocesare](#page-40-0) [Procesare](#page-47-0)

### Exemplul 1 - rezultate

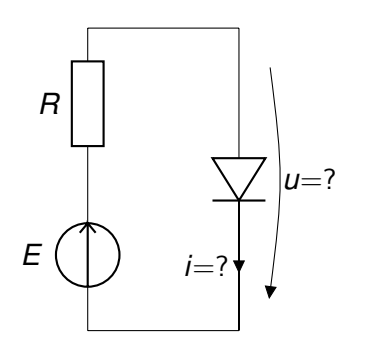

$$
\begin{array}{rcl} i & = & g(u) \\ i & = & \frac{E - u}{R} \end{array}
$$

$$
E = 1.25V, R = 1.25m\Omega
$$

K ロ ▶ K @ ▶ K ミ K K E X 등 X D & Q Q Q Q

[Metoda Newton](#page-26-0) [Idei de implementare](#page-37-0) [Preprocesare](#page-40-0) [Procesare](#page-47-0)

#### Exemplul 1 - rezultate

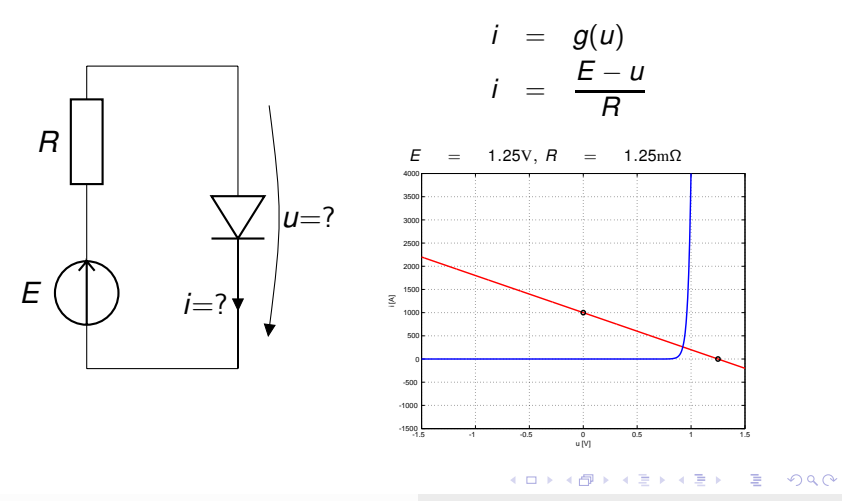

*Gabriela Ciuprina* [Analiza circuitelor electrice rezistive neliniare](#page-0-0)

[Metoda Newton](#page-26-0) [Idei de implementare](#page-37-0) [Preprocesare](#page-40-0) [Procesare](#page-47-0)

## Exemplul 1 - rezultate

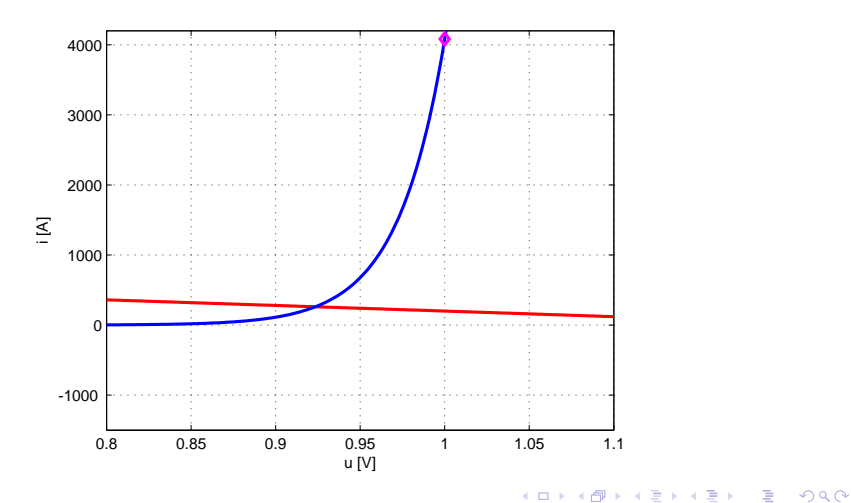

*Gabriela Ciuprina* [Analiza circuitelor electrice rezistive neliniare](#page-0-0)

[Metoda Newton](#page-26-0) [Idei de implementare](#page-37-0) [Preprocesare](#page-40-0) [Procesare](#page-47-0)

## Exemplul 1 - rezultate

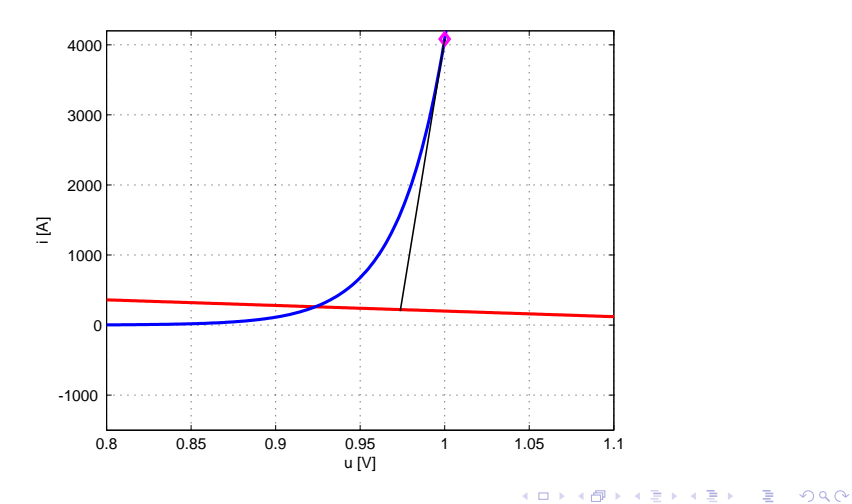

*Gabriela Ciuprina* [Analiza circuitelor electrice rezistive neliniare](#page-0-0)

[Metoda Newton](#page-26-0) [Idei de implementare](#page-37-0) [Preprocesare](#page-40-0) [Procesare](#page-47-0)

## Exemplul 1 - rezultate

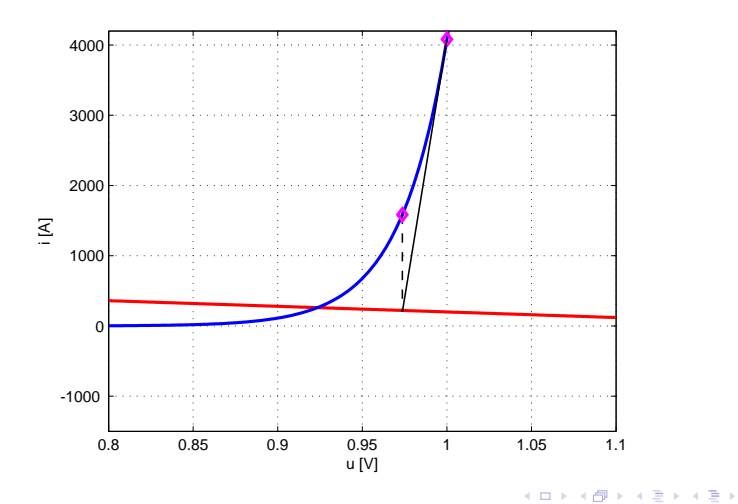

*Gabriela Ciuprina* [Analiza circuitelor electrice rezistive neliniare](#page-0-0)

38/51

 $299$ 

[Metoda Newton](#page-26-0) [Idei de implementare](#page-37-0) [Preprocesare](#page-40-0) [Procesare](#page-47-0)

## Exemplul 1 - rezultate

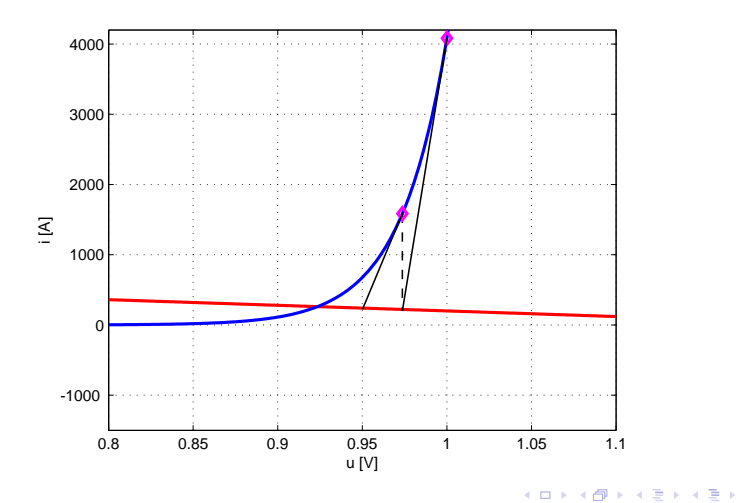

*Gabriela Ciuprina* [Analiza circuitelor electrice rezistive neliniare](#page-0-0)

38/51

 $299$ 

∴ B

[Metoda Newton](#page-26-0) [Idei de implementare](#page-37-0) [Preprocesare](#page-40-0) [Procesare](#page-47-0)

## Exemplul 1 - rezultate

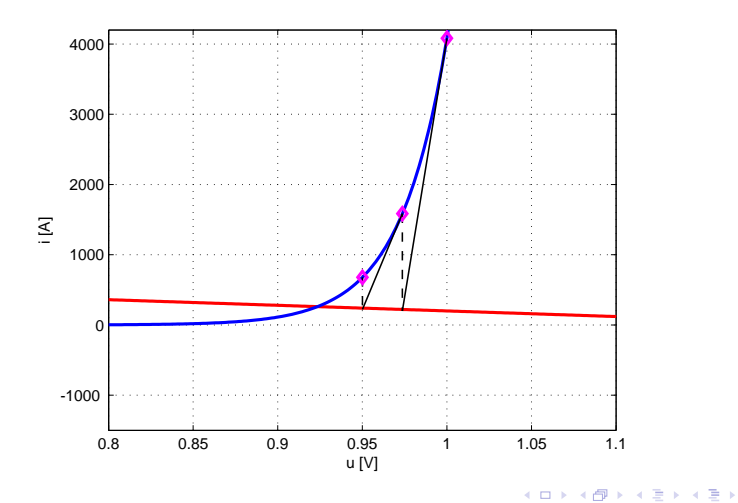

*Gabriela Ciuprina* [Analiza circuitelor electrice rezistive neliniare](#page-0-0)

38/51

 $\equiv$ 

[Metoda Newton](#page-26-0) [Idei de implementare](#page-37-0) [Preprocesare](#page-40-0) [Procesare](#page-47-0)

## Exemplul 1 - rezultate

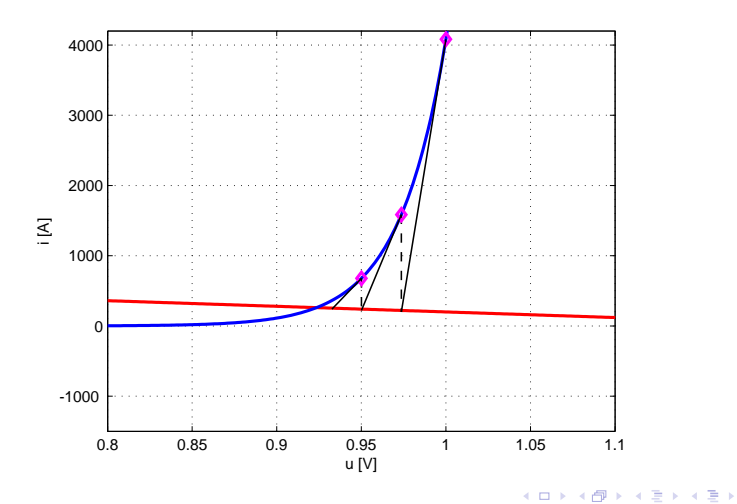

*Gabriela Ciuprina* [Analiza circuitelor electrice rezistive neliniare](#page-0-0)

38/51

 $\equiv$ 

[Metoda Newton](#page-26-0) [Idei de implementare](#page-37-0) [Preprocesare](#page-40-0) [Procesare](#page-47-0)

## Exemplul 1 - rezultate

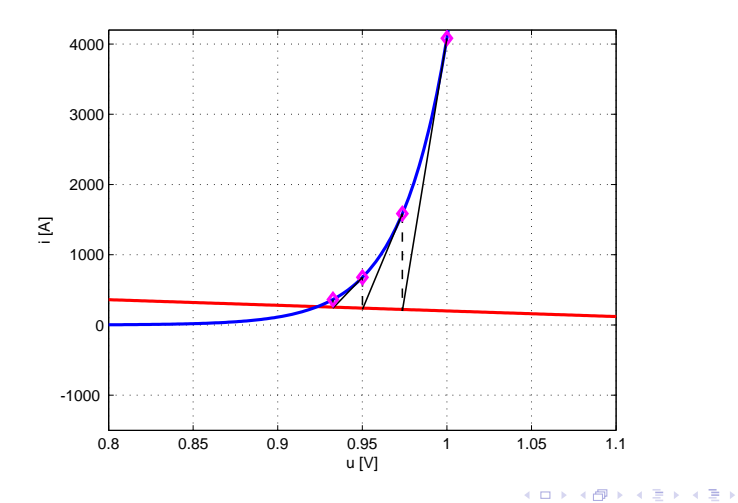

*Gabriela Ciuprina* [Analiza circuitelor electrice rezistive neliniare](#page-0-0)

38/51

 $\equiv$ 

[Metoda Newton](#page-26-0) [Idei de implementare](#page-37-0) [Preprocesare](#page-40-0) [Procesare](#page-47-0)

## Exemplul 1 - rezultate

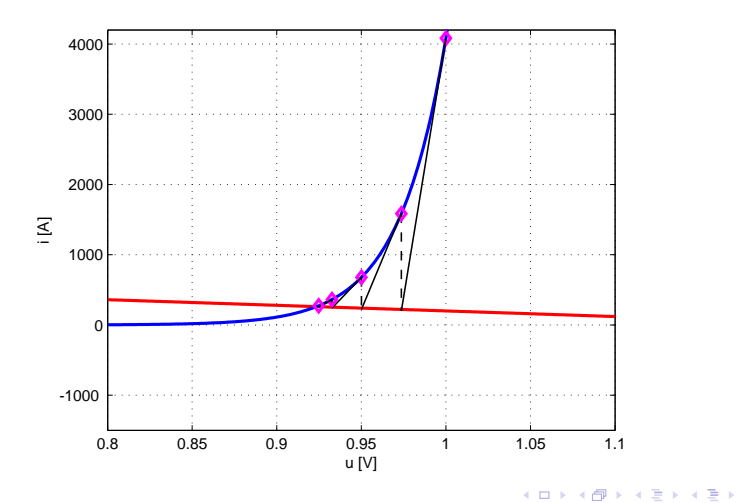

*Gabriela Ciuprina* [Analiza circuitelor electrice rezistive neliniare](#page-0-0)

38/51

 $\equiv$ 

[Metoda Newton](#page-26-0) [Idei de implementare](#page-37-0) [Preprocesare](#page-40-0) [Procesare](#page-47-0)

# Exemplul 4 - rezultate

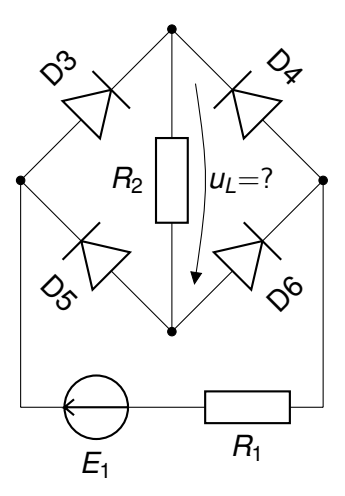

K ロ ▶ K @ ▶ K 할 ▶ K 할 ▶ 이 할 → 9 Q @

[Metoda Newton](#page-26-0) [Idei de implementare](#page-37-0) [Preprocesare](#page-40-0) [Procesare](#page-47-0)

#### Exemplul 4 - rezultate

#### $E_1 = 2V$ ,  $R_1 = 1Ω$ ,  $R_2 = 2Ω$ , 13 iteratii pentru tol = 0.01

Numai inițializarea și ultimele patru sunt ilustrate.

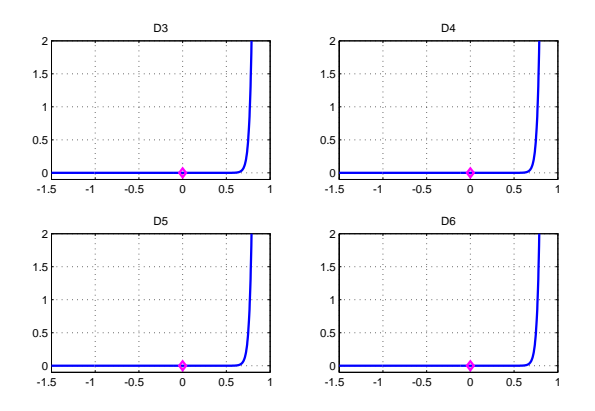

*Gabriela Ciuprina* [Analiza circuitelor electrice rezistive neliniare](#page-0-0)

 $4$  ロ }  $4$   $6$  }  $4$   $\equiv$  }  $4$   $\equiv$  }

40/51

 $2980$ 

[Metoda Newton](#page-26-0) [Idei de implementare](#page-37-0) [Preprocesare](#page-40-0) [Procesare](#page-47-0)

#### Exemplul 4 - rezultate

#### $E_1 = 2V$ ,  $R_1 = 1Ω$ ,  $R_2 = 2Ω$ , 13 iteratii pentru tol = 0.01

Numai inițializarea și ultimele patru sunt ilustrate.

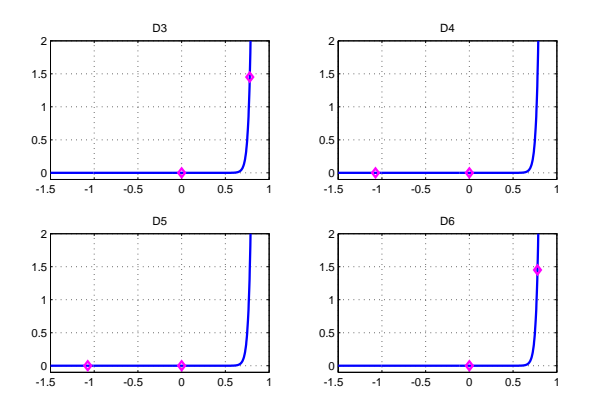

 $4$  ロ }  $4$   $6$  }  $4$   $\equiv$  }  $4$   $\equiv$  }

40/51

 $2980$ 

[Metoda Newton](#page-26-0) [Idei de implementare](#page-37-0) [Preprocesare](#page-40-0) [Procesare](#page-47-0)

#### Exemplul 4 - rezultate

#### $E_1 = 2V$ ,  $R_1 = 1Ω$ ,  $R_2 = 2Ω$ , 13 iteratii pentru tol = 0.01

Numai inițializarea și ultimele patru sunt ilustrate.

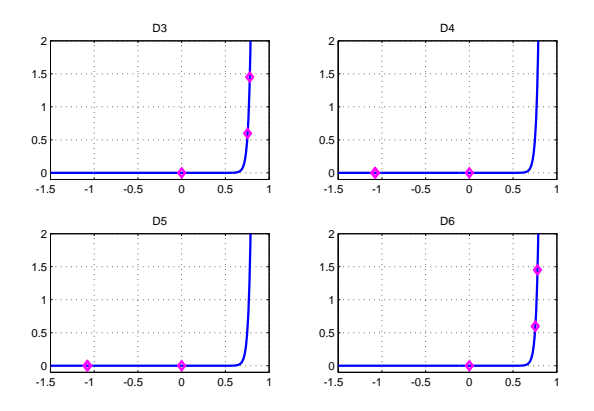

 $4$  ロ }  $4$   $6$  }  $4$   $\equiv$  }  $4$   $\equiv$  }

40/51

 $2980$ 

[Metoda Newton](#page-26-0) [Idei de implementare](#page-37-0) [Preprocesare](#page-40-0) [Procesare](#page-47-0)

#### Exemplul 4 - rezultate

#### $E_1 = 2V$ ,  $R_1 = 1Ω$ ,  $R_2 = 2Ω$ , 13 iteratii pentru tol = 0.01

Numai inițializarea și ultimele patru sunt ilustrate.

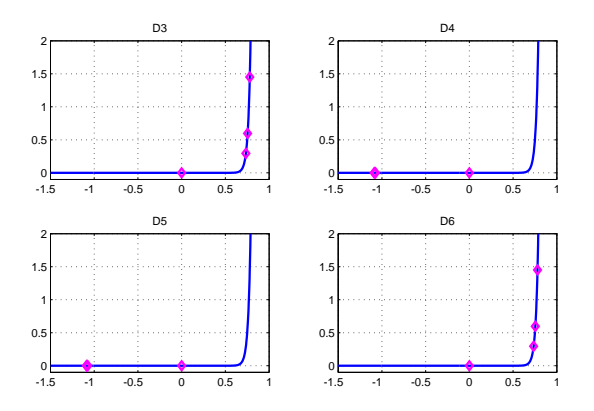

*Gabriela Ciuprina* [Analiza circuitelor electrice rezistive neliniare](#page-0-0)

 $4$  ロ }  $4$   $6$  }  $4$   $\equiv$  }  $4$   $\equiv$  }

40/51

 $2980$ 

[Metoda Newton](#page-26-0) [Idei de implementare](#page-37-0) [Preprocesare](#page-40-0) [Procesare](#page-47-0)

#### Exemplul 4 - rezultate

#### $E_1 = 2V$ ,  $R_1 = 1Ω$ ,  $R_2 = 2Ω$ , 13 iteratii pentru tol = 0.01

Numai inițializarea și ultimele patru sunt ilustrate.

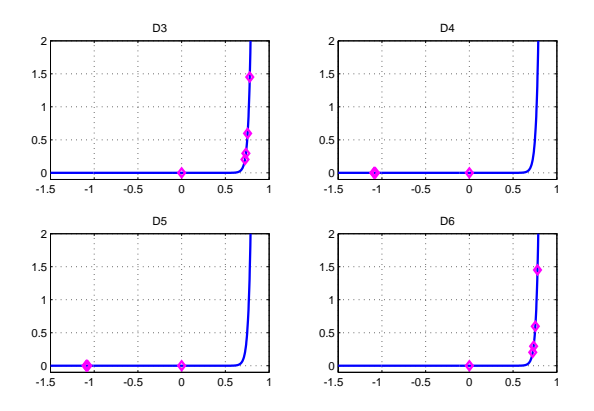

*Gabriela Ciuprina* [Analiza circuitelor electrice rezistive neliniare](#page-0-0)

 $4$  ロ }  $4$   $6$  }  $4$   $\equiv$  }  $4$   $\equiv$  }

40/51

 $2980$ 

[Metoda Newton](#page-26-0) [Idei de implementare](#page-37-0) [Preprocesare](#page-40-0) [Procesare](#page-47-0)

#### Exemplul 4 - rezultate

#### $E_1 = -2V$ ,  $R_1 = 1\Omega$ ,  $R_2 = 2\Omega$ , 13 iterații pentru tol = 0.01

Numai inițializarea și ultimele patru sunt ilustrate.

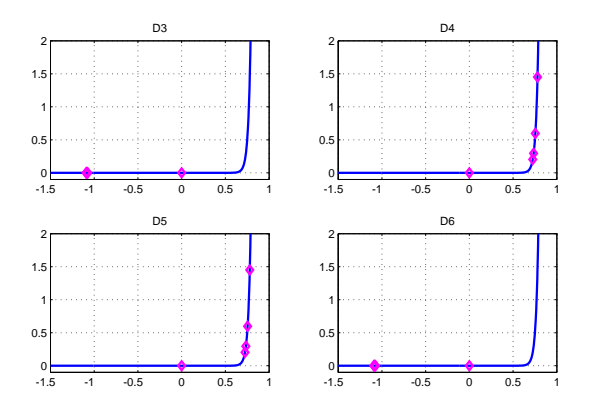

 $4$  ロ >  $4$   $6$  >  $4$   $\equiv$  >  $4$   $\equiv$   $\rightarrow$ 

41/51

一番の

[Metoda Newton](#page-26-0) [Idei de implementare](#page-37-0) [Preprocesare](#page-40-0) [Procesare](#page-47-0)

#### Exemplul 4 - rezultate

$$
E_1 \in [-2,2] \mathrm{V}, \, R_1 = 1 \Omega, \, R_2 = 2 \Omega, \, u_{R2} = ?
$$

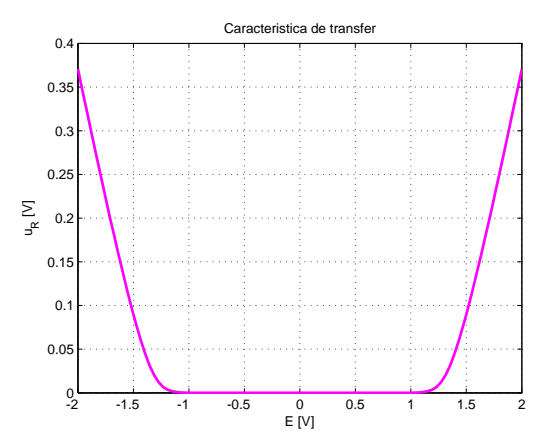

KORK E KERKER KEN

[Metoda Newton](#page-26-0) [Idei de implementare](#page-37-0) [Preprocesare](#page-40-0) **[Procesare](#page-47-0)** 

#### Exemplul 4 - rezultate

Sursa variabilă în timp? Timpul are un caracter convențional. (Sistemul este algebric!)  $e_1(t) = 2 \sin(2\pi t) V$ ,  $R_1 = 1 \Omega$ ,  $R_2 = 2 \Omega$ ,  $u_{R2}(t) = ?$ 

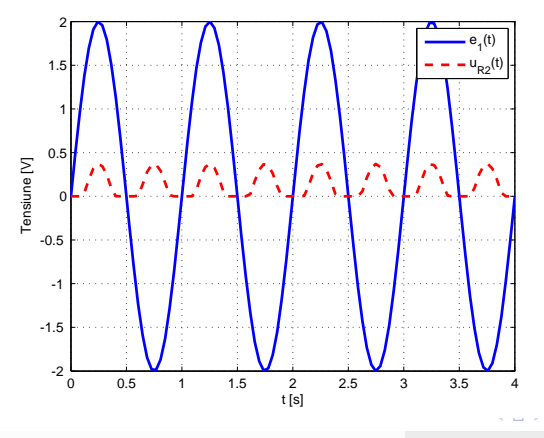

 $-9$ *Gabriela Ciuprina* [Analiza circuitelor electrice rezistive neliniare](#page-0-0)

 $A\equiv \mathbb{R} \Rightarrow A\equiv \mathbb{R}$ 

一番

43/51

[Metoda Newton](#page-26-0) [Idei de implementare](#page-37-0) [Preprocesare](#page-40-0) **[Procesare](#page-47-0)** 

### Concluzii

- Analiza circuitelor rezistive neliniare se reduce la o succesiune de rezolvări de sisteme algebrice liniare (care pot fi privite ca rezolvări de circuite rezistive liniare incrementale sau liniarizate).
- Convergența procedurii depinde de inițializare.
- $\bullet$  Numărul de iterații depinde de inițializare și de eroarea impusă soluției.

4 ロ > 4 御 > 4 로 > 4 로 > 1 로 1 - 9 Q Q 1 44/51

[Metoda Newton](#page-26-0) [Idei de implementare](#page-37-0) [Preprocesare](#page-40-0) **[Procesare](#page-47-0)** 

## Cazul caracteristicilor lpp

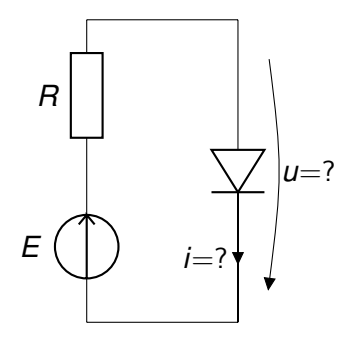

#### Aproximația Ipp a caracteristicii diodei semiconductoare.

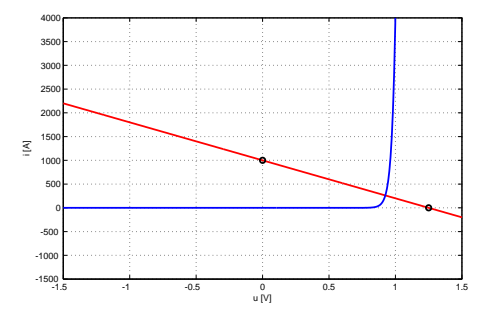

KO KARA KE KE KARA KO
[Metoda Newton](#page-26-0) [Idei de implementare](#page-37-0) [Preprocesare](#page-40-0) **[Procesare](#page-47-0)** 

## Cazul caracteristicilor lpp

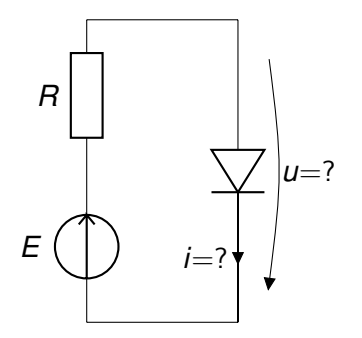

#### Aproximația lpp a caracteristicii diodei semiconductoare.

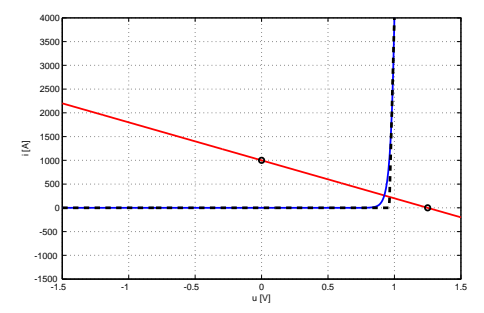

KO KARA KE KE KARA KO

46/51

*Gabriela Ciuprina* [Analiza circuitelor electrice rezistive neliniare](#page-0-0)

[Metoda Newton](#page-26-0) [Idei de implementare](#page-37-0) [Preprocesare](#page-40-0) [Procesare](#page-47-0)

# Cazul caracteristicilor lpp

Iterații Newton - inițializarea.

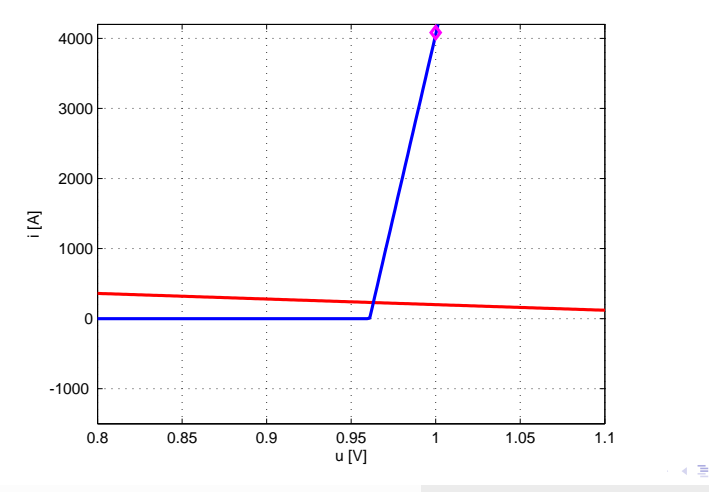

*Gabriela Ciuprina* [Analiza circuitelor electrice rezistive neliniare](#page-0-0)

47/51

 $\equiv$ 

 $\mathbf{b}$ 

 $298$ 

[Metoda Newton](#page-26-0) [Idei de implementare](#page-37-0) [Preprocesare](#page-40-0) [Procesare](#page-47-0)

# Cazul caracteristicilor lpp

Iteratii Newton - iteratia 1.

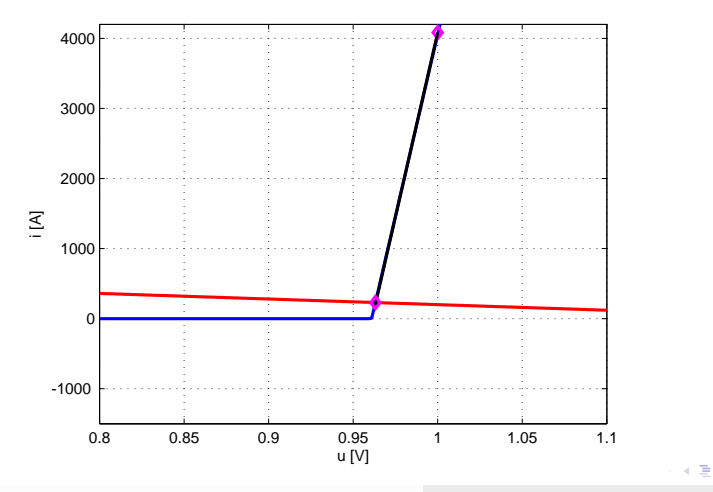

*Gabriela Ciuprina* [Analiza circuitelor electrice rezistive neliniare](#page-0-0)

47/51

 $\equiv$ 

 $\mathbf{b}$ 

 $298$ 

[Metoda Newton](#page-26-0) [Idei de implementare](#page-37-0) [Preprocesare](#page-40-0) [Procesare](#page-47-0)

## Cazul caracteristicilor lpp

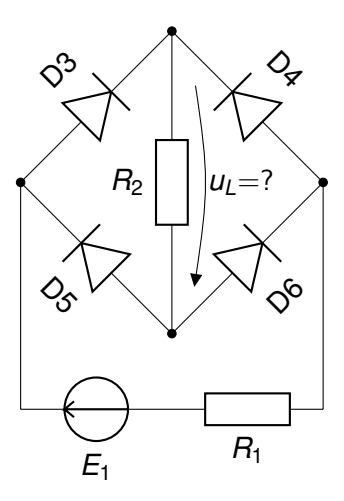

K ロ ▶ K @ ▶ K 할 ▶ K 할 ▶ 이 할 → 9 Q @

48/51

[Metoda Newton](#page-26-0) [Idei de implementare](#page-37-0) [Preprocesare](#page-40-0) [Procesare](#page-47-0)

### Cazul caracteristicilor lpp

#### Iteratii Newton - inițializarea.

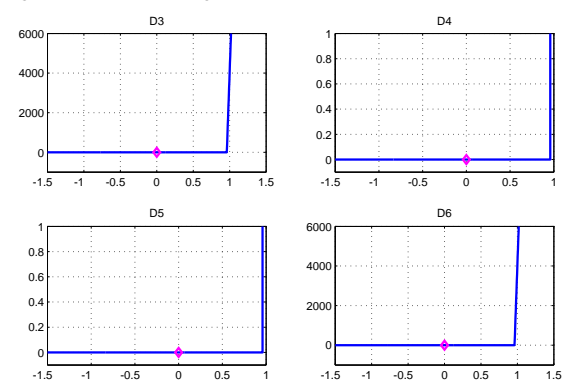

 $4$  ロ }  $4$   $6$  }  $4$   $\equiv$  }  $4$   $\equiv$  }

49/51

 $299$ 

一番

[Metoda Newton](#page-26-0) [Idei de implementare](#page-37-0) [Preprocesare](#page-40-0) [Procesare](#page-47-0)

### Cazul caracteristicilor lpp

#### Iteratii Newton - iteratia 1.

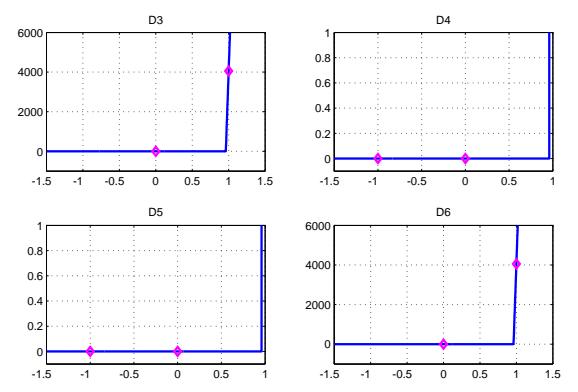

 $4$  ロ >  $4$   $6$  >  $4$   $\equiv$  >  $4$   $\equiv$   $\rightarrow$ 

49/51

一番に

 $2990$ 

[Metoda Newton](#page-26-0) [Idei de implementare](#page-37-0) [Preprocesare](#page-40-0) [Procesare](#page-47-0)

### Cazul caracteristicilor lpp

#### Iteratii Newton - iteratia 2.

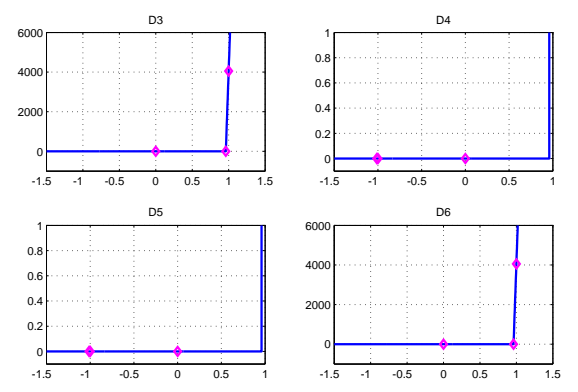

 $4$  ロ }  $4$   $6$  }  $4$   $\equiv$  }  $4$   $\equiv$  }

49/51

 $299$ 

一番

[Metoda Newton](#page-26-0) [Idei de implementare](#page-37-0) [Preprocesare](#page-40-0) [Procesare](#page-47-0)

### Cazul caracteristicilor lpp

Iteratii Newton - iteratia 2 - *zoom in*.

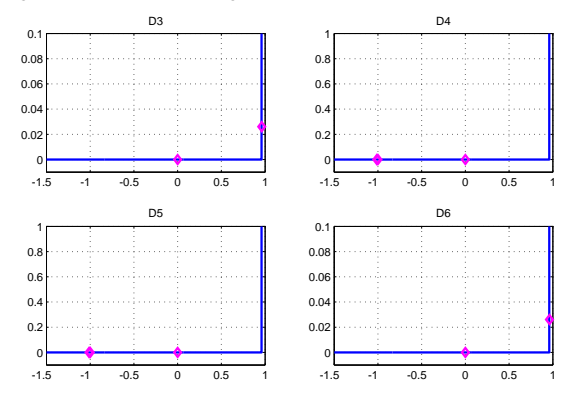

 $4$  ロ }  $4$   $6$  }  $4$   $\equiv$  }  $4$   $\equiv$  }

49/51

 $\equiv$  990

[Metoda Newton](#page-26-0) [Idei de implementare](#page-37-0) [Preprocesare](#page-40-0) **[Procesare](#page-47-0)** 

# Cazul caracteristicilor lpp

- $\bullet$  Eroarea impusă nu influențează prea mult numărul de iterații deoarece după determinarea corectă a segmentului în care se află PSF, eroarea impusă este satisfăcută la următoarea iterație.
- $\bullet$  Dacă inițializarea corespunde combinației corecte de segmente, atunci se va face exact o singură iterație.
- $\bullet$  Numărul maxim de iterații este egal cu numărul maxim de combinații de segmente.
- $\bullet$  Există o variantă a metodei (cunoscută sub numele de metoda Katzenelson) în care la fiecare iterație se modifică un singur segment, cel corespunzător variației maxime. Avantaj - convergența garantată.

イロト イ押 トイヨ トイヨ トーヨー

50/51

 $2Q$ 

[Metoda Newton](#page-26-0) [Idei de implementare](#page-37-0) [Preprocesare](#page-40-0) **[Procesare](#page-47-0)** 

### Lectură

#### Obligatoriu:

### Ioan98 D. Ioan et al., *Metode numerice in ingineria electrica*, Ed. Matrix Rom, Bucuresti, 1998. (Capitolul 17)

Cartea se găseste la biblioteca UPB, puteți verifica accesând catalogul [http://www.library.pub.ro/.](http://www.library.pub.ro/)

Facultativ:

Chua75 Leon Chua, Pen-Min Lin, *Computer-Aided Analysis of Electronic Circuits*, Prentice-Hall,1975. (Capitolele 5 si 7)

KORK ERKER ERKER

51/51